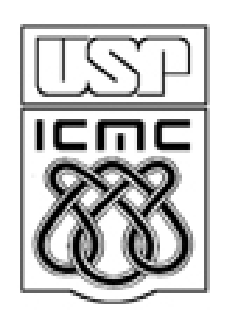

# **4. PRINCIPAIS MODELOS DISCRETOS**

2012

#### **Principais modelos probabilísticos discretos**

#### 4.1. Modelo Bernoulli

Muitos experimentos admitem apenas <mark>dois</mark> resultados.

Exemplos:

- 1. Uma peça é classificada como defeituosa ou não defeituosa;
- 2. O resultado de um exame médico para detecção de uma doença é positivo ounegativo.
- 3.Um entrevistado concorda ou não com uma afirmação feita;
- 4. No lançamento de um dado ocorre ou não face 6;
- 5. Um item produzido é classificado como conforme ou não conforme.

Situações com alternativas dicotômicas podem ser representadas genericamente por resposta do tipo sucesso ou insucesso **(**fracasso ou falha**).**

Esses experimentos recebem o nome de ensaios de Bernoulli e originam uma v.a. com distribuição de Bernoulli.

#### Distribuição de Bernoulli

X é uma v.a. que assume apenas dois valores: <sup>1</sup> se ocorrer sucesso (S) <sup>e</sup> <sup>0</sup> se ocorrer fracasso (F). Sendo p a probabilidade de sucesso, 0 < p <1.

X(S) <sup>=</sup> <sup>1</sup> <sup>e</sup> X(F) <sup>=</sup> 0. A distribuição de probabilidade é dada por

| x | 0 | 1 | $f(x) = P(X = x) = \begin{cases} p^x (1-p)^{1-x}, & \text{se } x = 0, 1.\\ 0, & \text{c.c.} \end{cases}$ \n |
|---|---|---|----------------------------------------------------------------------------------------------------|
|---|---|---|----------------------------------------------------------------------------------------------------|

Notação: X ~ Bernoulli (p) indica que a v.a. X tem distribuição de Bernoulli. O<br>Perêmetre de distribuição é p parâmetro da distribuição <sup>é</sup> p.

Se X <sup>~</sup> Bernoulli(p), então

 $E(X) = p$ 

<sup>e</sup> Var(X) <sup>=</sup> p (1 – p).

Repetições <mark>independentes</mark> de um ensaio de Bernoulli dão origem ao modelo binomial.

## 4.2. Modelo binomial

Exemplo. Uma moeda é lançada <sup>3</sup> vezes <sup>e</sup> <sup>a</sup> probabilidade de cara <sup>é</sup> <sup>p</sup> em cada lançamento. Determinar <sup>a</sup> distribuição de probabilidade da variável número decaras nos <sup>3</sup> lançamentos (X).

Denotemos S: sucesso, ocorre cara (c) e F: fracasso, ocorre <mark>coroa</mark> (k).

O espaço amostral para este experimento é

 $\Omega$  = {FFF, FFS, FSF, SFF, FSS, SFS, SSF,SSS}.

Fazemos X<sub>i</sub> ~ <mark>Bernoulli</mark>(p), i = 1,2,3. Logo, X = X<sub>1</sub> + X<sub>2</sub> + X<sub>3</sub> representa o número de caras nos 3 lançamentos.

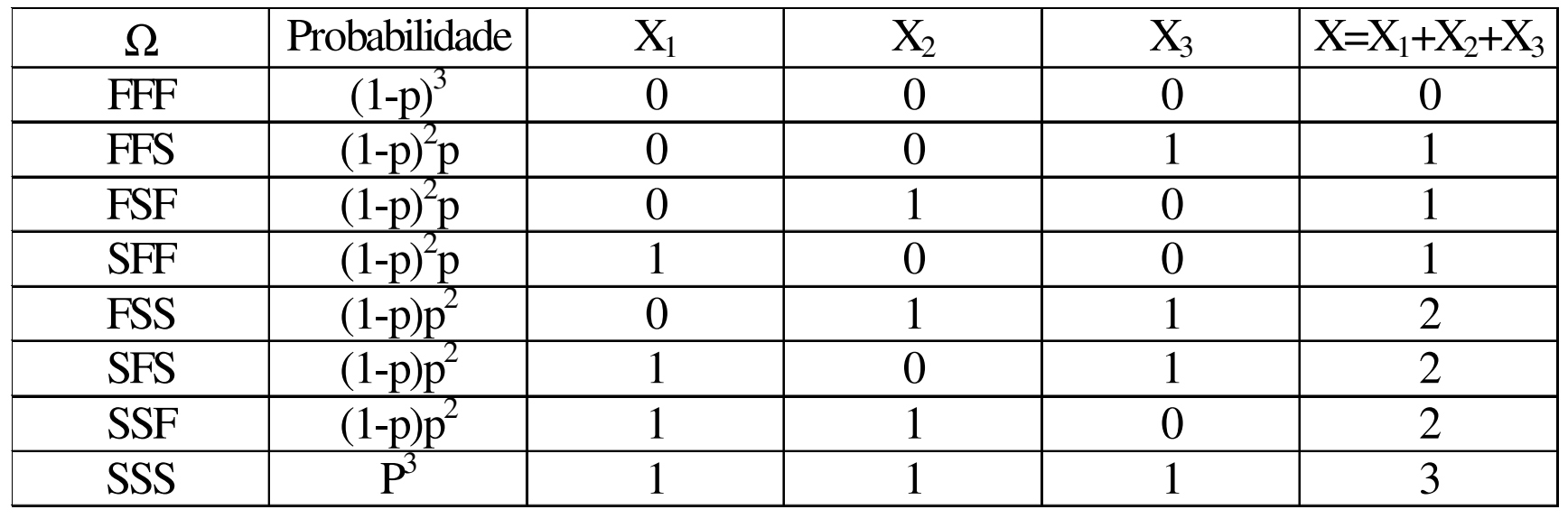

Calculamos

\n
$$
P(X = 0) = P(\{FFF\}) = (1 - p)^3,
$$
\n
$$
P(X = 1) = P(\{FFS, FSF, SFF\}) = 3p(1 - p)^2,
$$
\n
$$
P(X = 2) = P(\{FSS, SFS, SSF\}) = 3p^2(1 - p) \text{ e}
$$
\n
$$
P(X = 3) = P(\{SSS\}) = p^3.
$$

A distribuição de probabilidade da v.a. X é dada por

distributionção de probabilidade da v.a. X é dada por\n
$$
\begin{array}{c|c|c|c}\nx & 0 & 1 & 2 & 3 \\
\hline\nf(x)=P(X=x) & (1-p)^3 & 3p(1-p)^2 & 3p^2(1-p) & p^3\n\end{array}
$$

f(x) pode ser escrita como

$$
f(x) = \begin{cases} \binom{3}{x} p^x (1-p)^{3-x}, & \text{se } x = 0,1,2,3, \\ 0, & \text{c.c.} \end{cases}
$$
  
em que 
$$
\binom{3}{x} = \frac{3!}{x!(3-x)!}.
$$

#### Distribuição binomial

Repetição de <sup>n</sup> ensaios de Bernoulli independentes, todos com <sup>a</sup> mesma probabilidade de sucesso p. <sup>A</sup> variável aleatória que conta <sup>o</sup> número de sucessos nos <sup>n</sup> ensaios de Bernoulli <sup>é</sup> denominada de variável aleatória binomial comparâmetros <sup>n</sup> <sup>e</sup> p.

$$
f(x) = \begin{cases} {n \choose x} p^{x} (1-p)^{n-x}, & \text{se } x = 0,1,\dots,n, \\ 0, & \text{c.c.,} \end{cases}
$$
  
em que 
$$
{n \choose x} = \frac{n!}{x!(n-x)!}
$$
 representa o coefficiente binomial.

Notação: X <sup>~</sup> B(n,p) para indicar que <sup>a</sup> v.a. <sup>X</sup> tem distribuição Binomial comparâmetros <sup>n</sup> <sup>e</sup> p.

Se  $X \sim B(n, p)$ , então  $E(X)$  = np e  $Var(X) = np(1 - p)$ .

## Distribuição B(n =10, p)

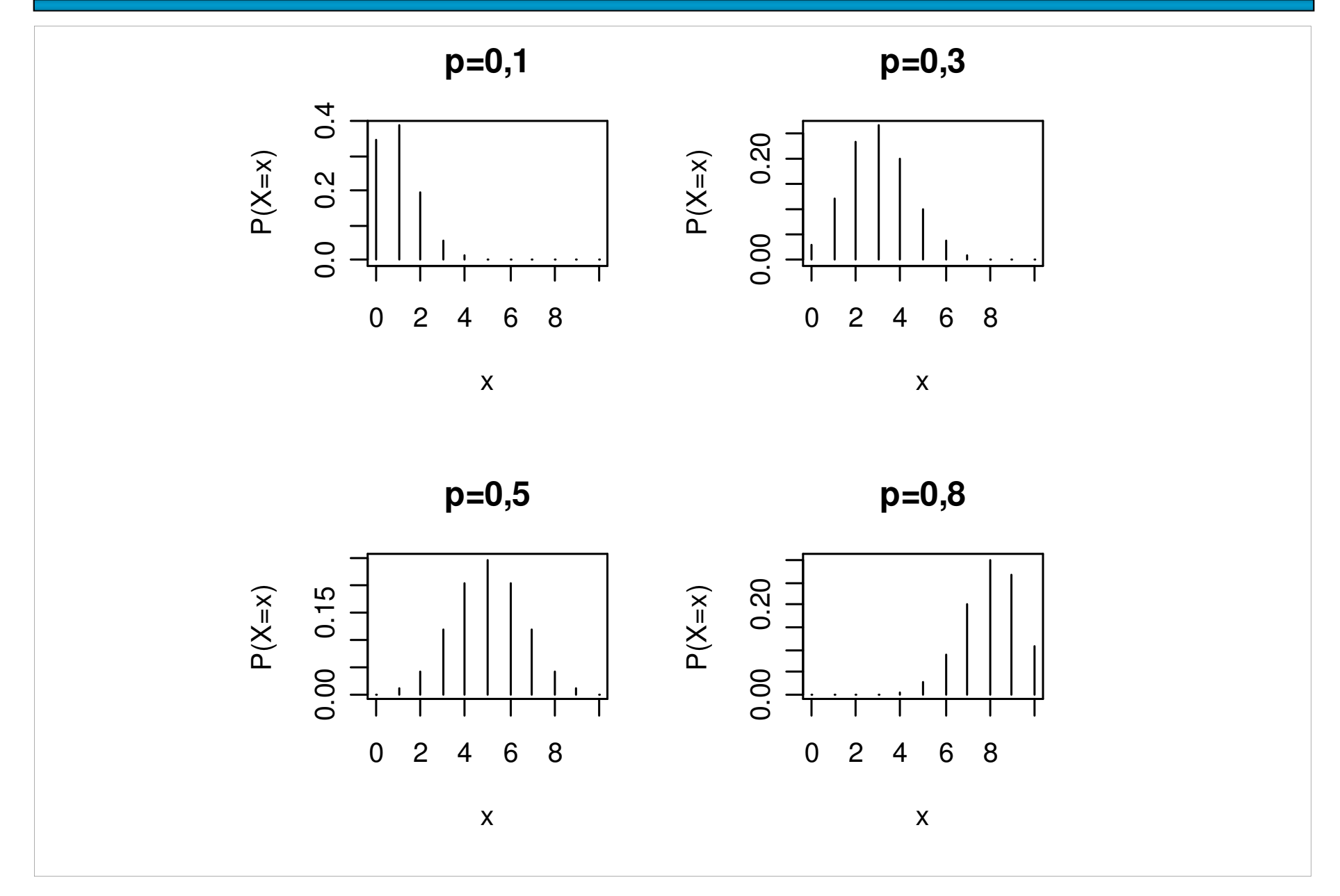

## Distribuição B(n <sup>=</sup> 20, p)

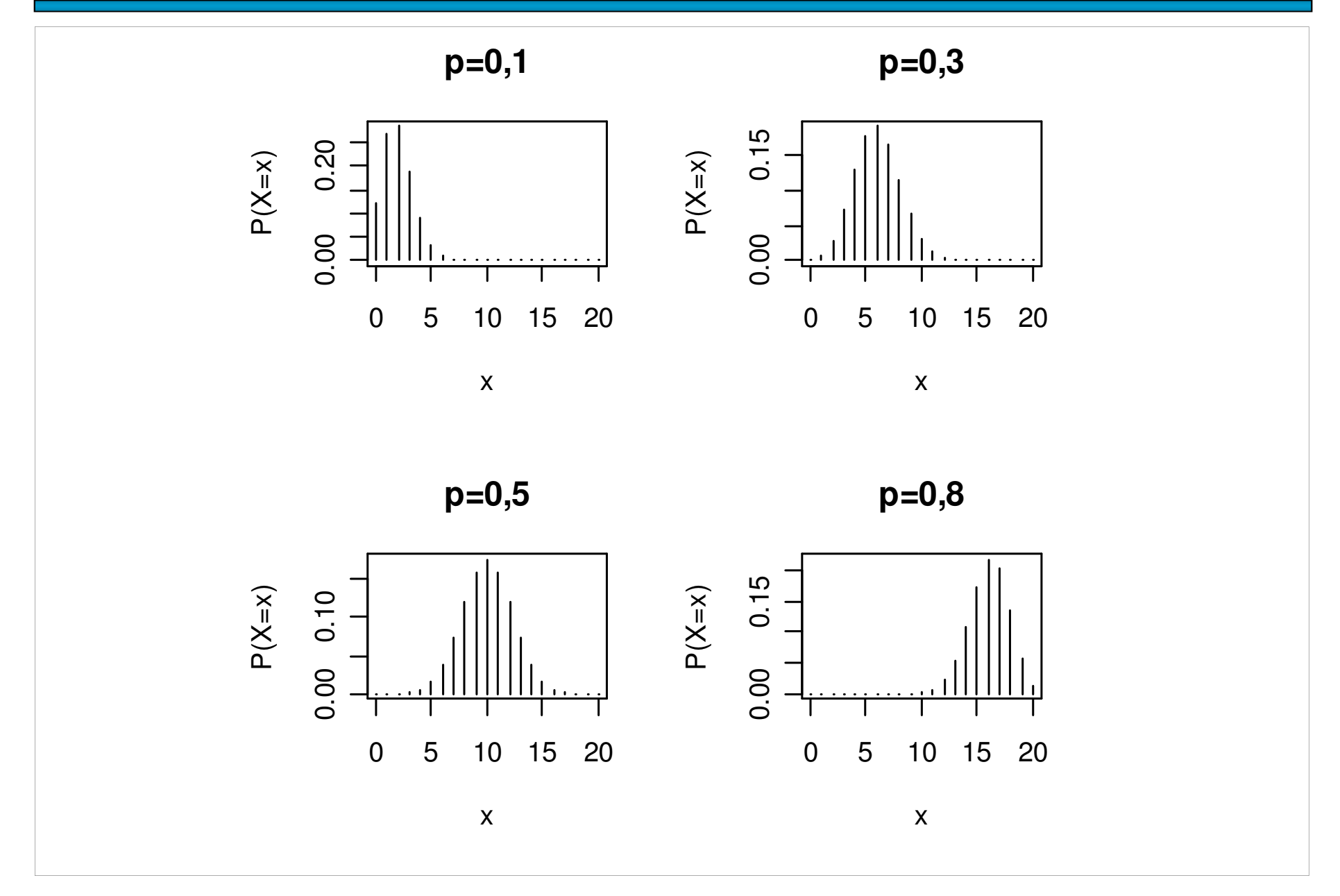

## Distribuição B(n <sup>=</sup> 30, p)

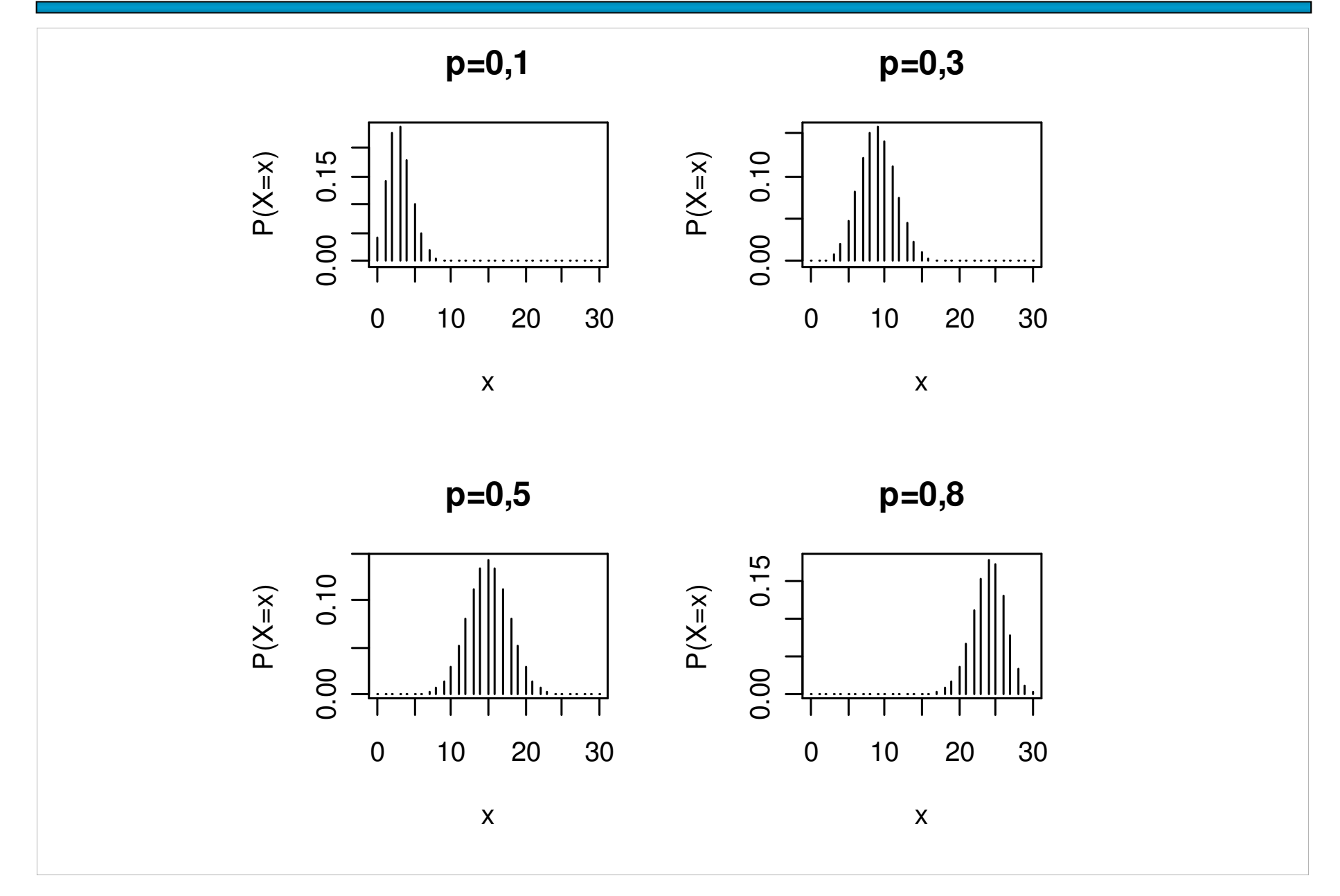

O professor da disciplina de Estatística elaborou uma prova de múltipla escolha, composta de 10 questões cada uma com 5 alternativas. Aprovação na disciplina<br>requer polo manes 6 questões escretos...Se um alune respende a todas es requer pelo menos 6 questões corretas. Se um aluno responde a todas as questões baseado em palpite ("chute"), qual a <mark>probabilidade</mark> de ser aprovado?

Solução. X é <sup>a</sup> v.a. número de questões respondidas corretamente nas 10 questões. Eventos: S: "questão respondida corretamente" <sup>e</sup> F: "questãorespondida incorretamente".

 $P(S) = 1 / 5 e P(F) = 4 / 5$ . Logo,  $X \sim B(10, p)$ .

$$
f(x) = \begin{cases} \n\left(10\right)\left(1\right)^{x} \left(\frac{4}{5}\right)^{10-x}, & \text{se } x = 0, 1, \dots, 10 \\ \n0, & \text{c.c.} \n\end{cases}
$$

A probabilidade de aprovação é

$$
P(X \ge 6) = 1 - P(X < 6) = 1 - P(X \le 5) = 1 - F(5)
$$
\n
$$
= 1 - 0.9936306 = 0.00637.
$$

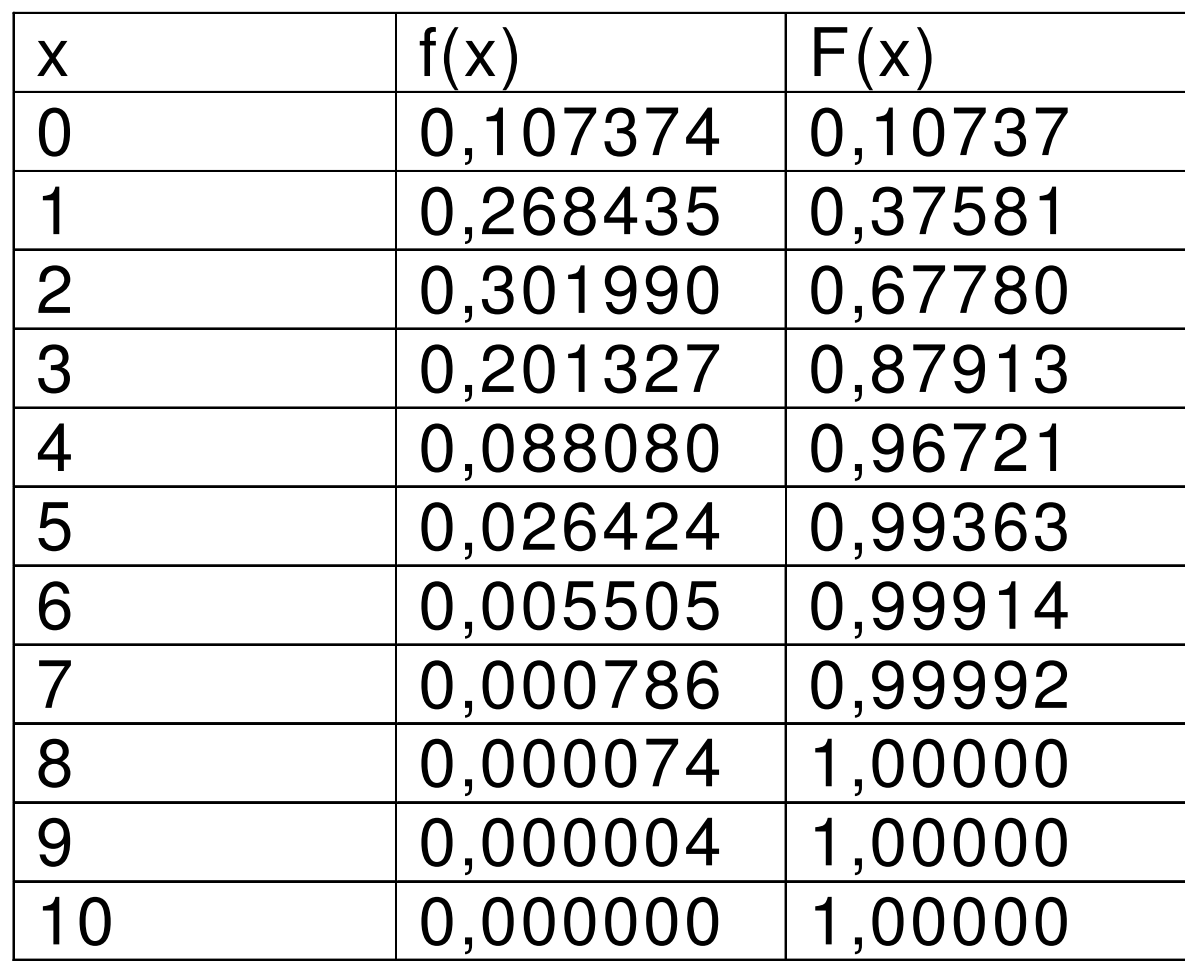

Em R: dbinom(0:10,10,1/5) e pbinom(0:10, 10, 1/5).

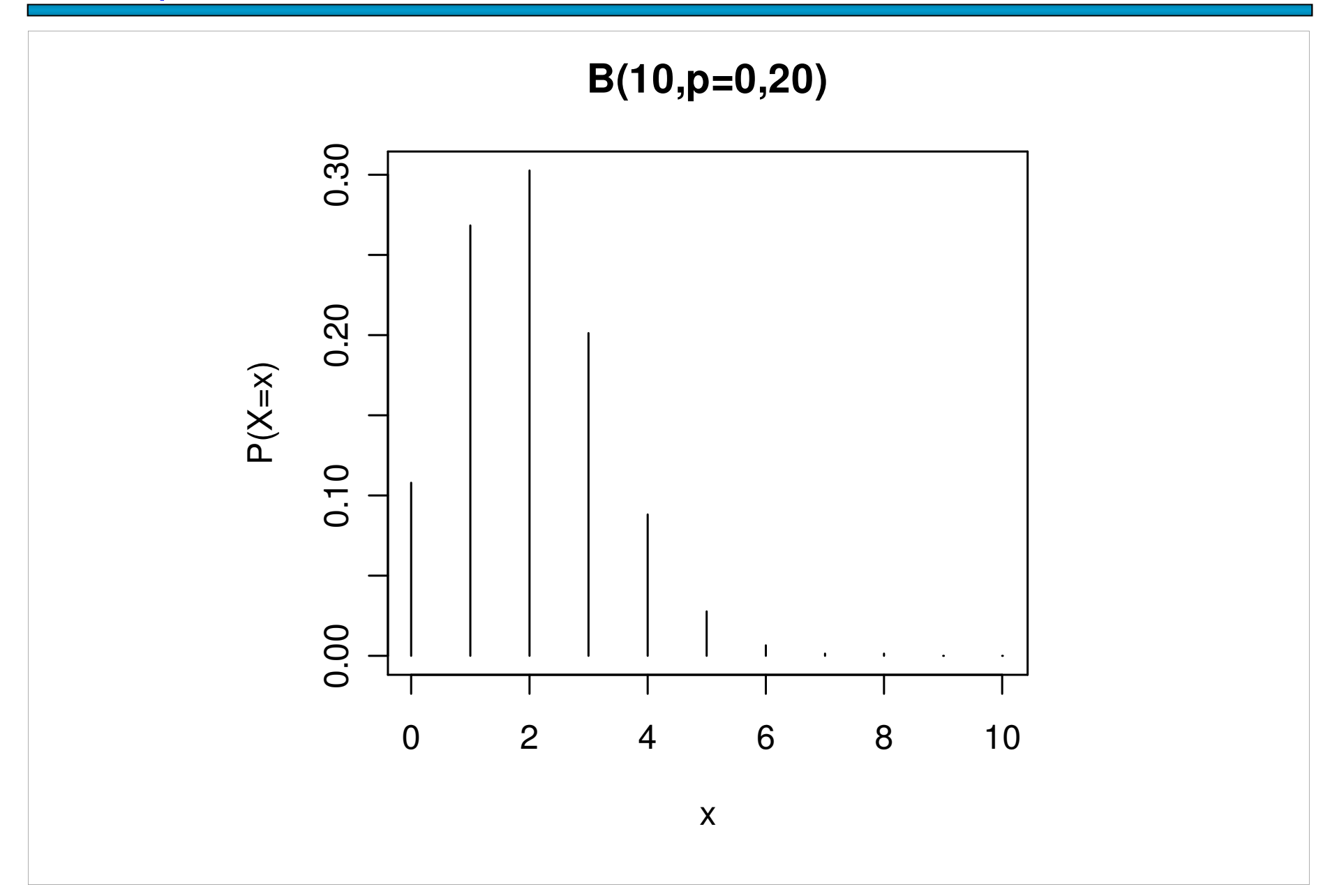

Um fabricante adquire certo tipo de componente de um fornecedor. Segundoeste fornecedor, a <mark>proporção</mark> de componentes <mark>defeituosos é 2%</mark>.

(a) O fabricante seleciona <sup>15</sup> componentes de um lote para inspeção. Qual <sup>a</sup> probabilidade de que seja encontrado <mark>pelo menos um c</mark>omponente defeituoso<br>neste leta<sup>2</sup> neste lote?

(b) O fabricante adquire <sup>10</sup> lotes por mês <sup>e</sup> de cada lote são selecionados <sup>15</sup> componentes para inspeção, como no item (a). Qual <sup>a</sup> probabilidade de quesejam encontrados <mark>três</mark> lotes com <mark>pelo menos um co</mark>mponente defeituoso?

Solução. (a) Definimos <sup>o</sup> evento sucesso (S) como "o componente selecionado é defeituoso". Pelo enunciado, P(S) <sup>=</sup> <sup>p</sup> <sup>=</sup> 0,02. <sup>A</sup> v.a. <sup>X</sup> <sup>é</sup> definida como sendo <sup>o</sup> número de componentes defeituosos (sucessos) em n = 15 componentes.<br>Supende-independência X e P(n - 15 p - 0,02) Supondo independência,  $X \sim B(n = 15, p = 0.02)$ .

Devemos calcular <mark>P(X ≥ 1)</mark>, que é dada por

P(X ≥ 1) = 1-P(X < 1) = 1-P(X = 0)  
= 1-
$$
\binom{15}{0}
$$
 × 0,02<sup>0</sup> × (1-0,02)<sup>15-0</sup> Em Excel:  
= 1-0,98<sup>15</sup> = 0,261.

15; 0,02; FALSO)

Solução. (b) Definimos <sup>o</sup> evento sucesso (S) como "o lote contém pelo menos um componente defeituoso". De acordo com o item (a), P(S) = p = 0,261. A v.a. Y é definida como sendo <sup>o</sup> número de lotes com pelo um componente defeituoso(sucessos) em n = 10 lotes. Supondo independência, Y ~ B(n = 10, p = 0,261).

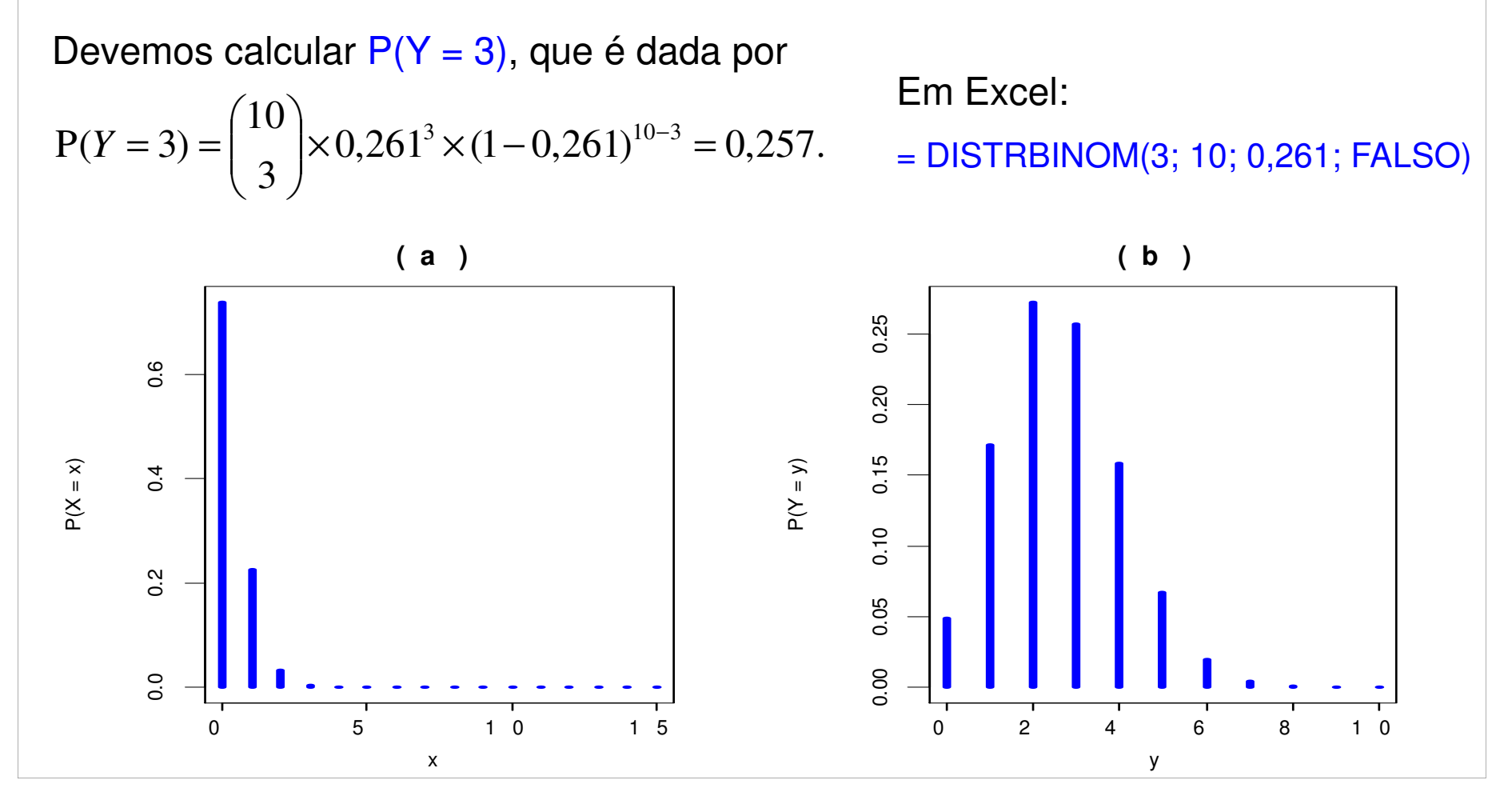

## 4.3. Modelo hipergeométrico

Um conjunto de N elementos é dividido em duas classes. Uma classe com M (M < N)<br>elementos (ausesses) e a sutre sem N - M elementos (fresesses) elementos (sucessos) e a outra com N – M elementos (fracassos).

Por exemplo, no caso de N itens produzidos, podem ser considerados M itens defeituosos<br>e N.L.M itens pão defeituosos e <mark>N – M</mark> itens não defeituosos.

Uma amostra de tamanho n (n <sup>&</sup>lt; N) <sup>é</sup> sorteada sem reposição. <sup>A</sup> v.a. <sup>X</sup> <sup>é</sup> definida como <sup>o</sup> número de elementos com a característica de interesse (<mark>sucesso</mark>) na amostra de tamanho n.

(1) n elementos são selecionados de um conjunto de N elementos. (2) x sucessos são escolhidos de uma classe com M sucessos. (3) Finalmente, n – x<br>freessoso eão escolhidos de uma elesse som N.L.M freessoso. fracassos são escolhidos de uma classe com <mark>N – M</mark> fracassos.

A função de probabilidade da v.a. X é

$$
f(x) = \begin{cases} \left(\frac{M}{x}\right)\left(\frac{N-M}{n-x}\right) & \text{se} \quad x = \max\{0, n - (N-M)\}, \quad \cdots, \min\{n, M\}, \\ \left(\frac{N}{n}\right) & \text{c.c.} \end{cases}
$$

Notação: X <sup>~</sup> H(N, M, n) indica que <sup>a</sup> v.a. <sup>X</sup> tem distribuição hipergeométricacom parâmetros N, M e n.

Se X ~ H(N, M, n), então 
$$
E(X) = n \left( \frac{M}{N} \right)
$$
 e  $Var(X) = n \left( \frac{M}{N} \right) \left( 1 - \frac{M}{N} \right) \left( \frac{N - n}{N - 1} \right)$ .

#### Exemplo (Hines et al., 2006, p. 105)

Em um departamento de inspeção de recebimento, lotes de eixo de bomba são recebidos periodicamente. Os lotes contêm 100 unidades e o seguinte plano de<br>creatrecem de secitosão é usado. Seleciona se uma ameetra de 10 unidades amostragem de aceitação <sup>é</sup> usado. Seleciona-se uma amostra de <sup>10</sup> unidades sem reposição. O lote é aceito se a amostra tiver, no máximo, um eixo<br>defeituece Superba que um lote seja resebido e que 5% des items sejam defeituoso. Suponha que um lote seja recebido e que 5% dos itens sejam<br>defeituosos Qual a probabilidade de que e lote seja aceito 2 defeituosos. Qual a probabilidade de que o lote seja aceit<mark>o</mark> ?

X: número de defeituosos na amostra  $\Rightarrow$  X ~ H(N = 100, M = 5, n = 10).

 $P(\text{acceptar o lote}) = P(X \le 1) = P(X = 0) + P(X = 1)$ 

$$
= \frac{\binom{5}{0}\binom{95}{10}}{\binom{100}{10}} + \frac{\binom{5}{1}\binom{95}{9}}{\binom{100}{10}} = 0.923.
$$

Em R: dhyper(0,5,95,10) + dhyper(1,5,95,10) ou phyper(1,5,95,10).

Em Excel: =DIST.HIPERGEOM(0;10;5;100) + DIST.HIPERGEOM(1;10;5;100).

#### Exemplo (Hines et al., 2006, p. 105)

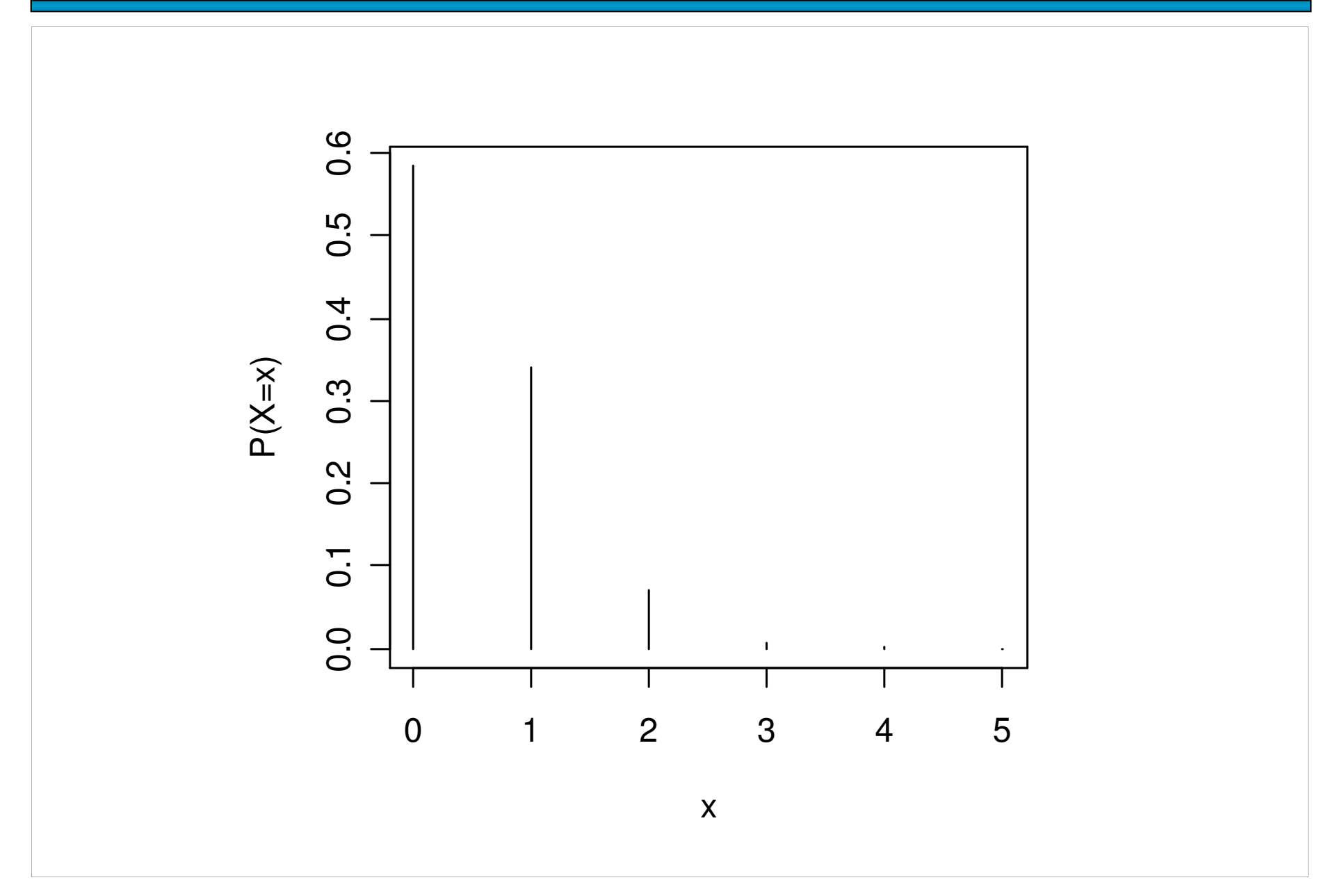

## 4.4. Modelo de Poisson

Muitos experimentos consistem em observar <sup>a</sup> ocorrência de eventos emdeterminada <mark>unidade</mark> (de tempo, volume, comprimento, área, ...)

#### **Exemplos**

- 1. Número de consultas a uma base de dados em um minuto.
- 2. Número de acidentes de trabalho <mark>por semana</mark> em uma fábrica.
- 3. Número de pequenas manchas por m² no esmaltado de uma geladeira.
- 4. Número de chamadas que chegam a uma central telefônica de uma empresa a cada 10 min.
- 5. Número de carros que chegam ao campus entre 7:00 e 8:00h.
- 6. Número de microorganismos por cm<sup>3</sup> de água contaminada.
- 7. Número de defeitos em cada <mark>teclado</mark> produzido por uma fábrica.

O fenômeno estudado ocorre em intervalos (de tempo, por exemplo).

O intervalo pode ser dividido em subintervalos com comprimentos<br>cuficientemente pequenes tais que suficientemente <mark>pequenos</mark> tais que

• <sup>a</sup> probabilidade de ocorrência de mais um evento em umsubintervalo é <mark>pequena</mark>,

• <sup>a</sup> probabilidade de ocorrência de um evento em um subintervaloseja <mark>a mesma</mark> para todos os subintervalos e <mark>proporcional</mark> ao comprimento do subintervalo <sup>e</sup>

• a contagem em cada subintervalo seja independente de outros<br>subinterveles subintervalos.

Pode ser provado que a distribuição do número de ocorrências é<br>-Poisson.

#### Distribuição de Poisson

Uma v. a. discreta X tem distribuição de Poisson com parâmetro μ se sua<br>função de probebilidade é dade per função de probabilidade é dada por

$$
f(x) = \begin{cases} \frac{e^{-\mu} \mu^{x}}{x!}, & \text{se} \ \ x = 0,1,2,\cdots, \\ 0, & \text{c.c.,} \end{cases}
$$

em que x é <mark>número de eventos em t</mark> unidades de medida,

 $\lambda$  é o número médio de eventos (taxa) em uma unidade de medida (t = 1) e

 $\mu$  = λ t é o número médio de eventos em t unidades de medida.

Notação: X <sup>~</sup> Po(µ) indica que <sup>a</sup> v.a. <sup>X</sup> tem distribuição de Poisson comparâmetro μ.

Propriedades:  $E(X) = \mu e Var(X) = \mu$ .

## Distribuição Po(µ)

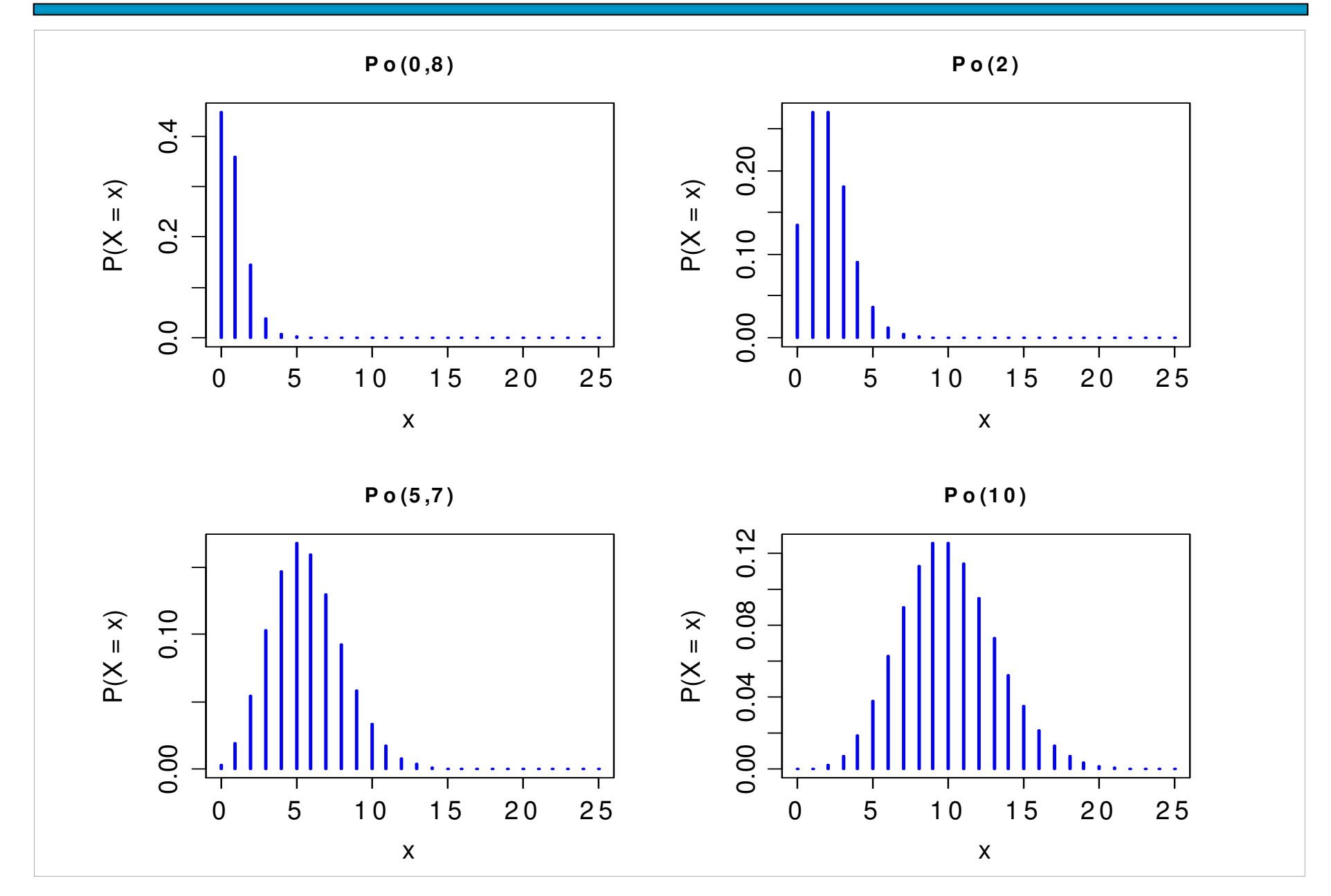

As chegadas <sup>a</sup> um posto de atendimento ocorrem de forma independente seguindo <sup>a</sup> distribuição de Poisson. Suponha que <sup>a</sup> média de chegadas <sup>é</sup> 3 <sup>a</sup> cada <sup>4</sup> minutos. Qual <sup>é</sup> <sup>a</sup> probabilidade de que este posto receba no máximo <sup>2</sup> solicitações em um intervalo de 2minutos?

<mark>Solução. S</mark>e X é número de chegadas a este posto <mark>a cada 2</mark> minutos,

então X ~ Po(μ). Aqui, t = 2 min e  $\lambda$  =  $\frac{3}{4}$  = 0,75. Logo, μ = 0,75  $\times$  2 = 1,5. Ou seja,

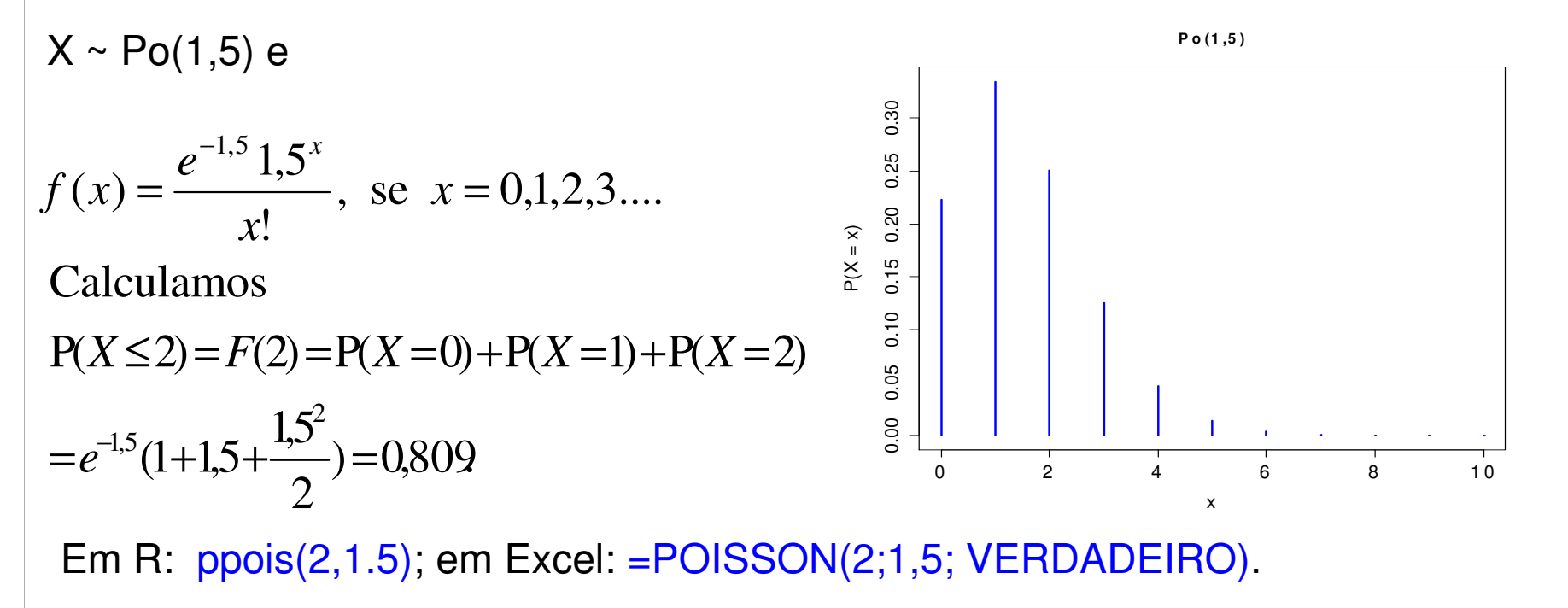

- O número de pedidos de empréstimos que um banco recebe por dia é uma variável aleatória, sendo que em média são recebidos 7,5 empréstimos por dia. Determine as probabilidades de que, em um dia qualquer, o banco receba
- (a) Exatamente 2 pedidos de empréstimo;
- (b) No máximo <sup>2</sup> pedidos de empréstimo;
- (c) No mínimo 8 pedidos de empréstimo.

Solução. Supomos que <sup>X</sup> (número de pedidos de empréstimos que <sup>o</sup> bancorecebe por dia) tem distribuição Poisson com média μ = 7,5. Logo,

$$
f(x) = \frac{e^{-7.5}7.5^x}{x!}
$$
, se  $x = 0.1, 2, \cdots$ .

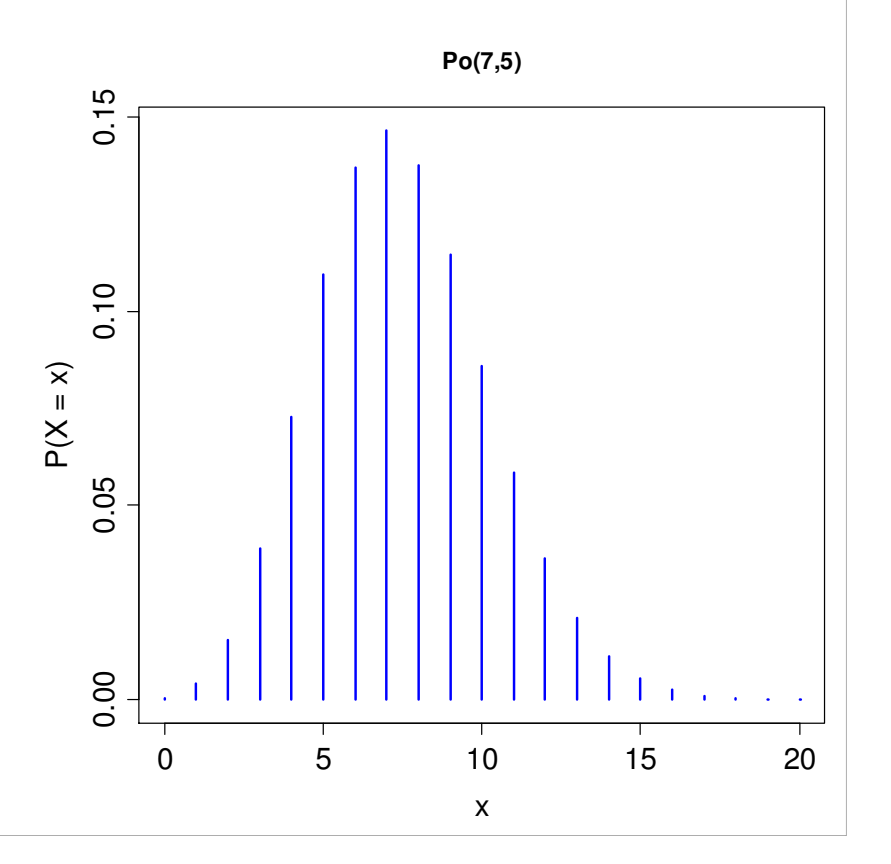

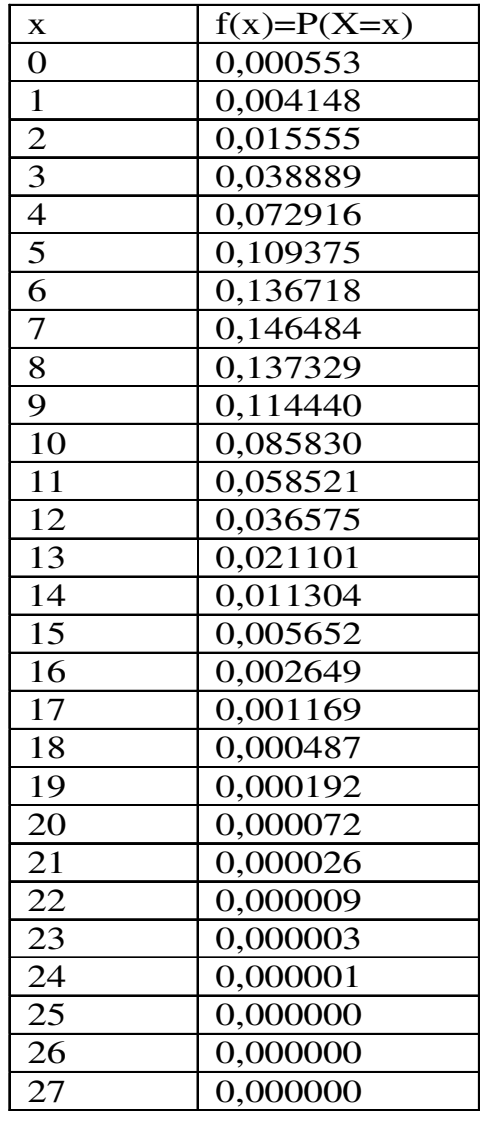

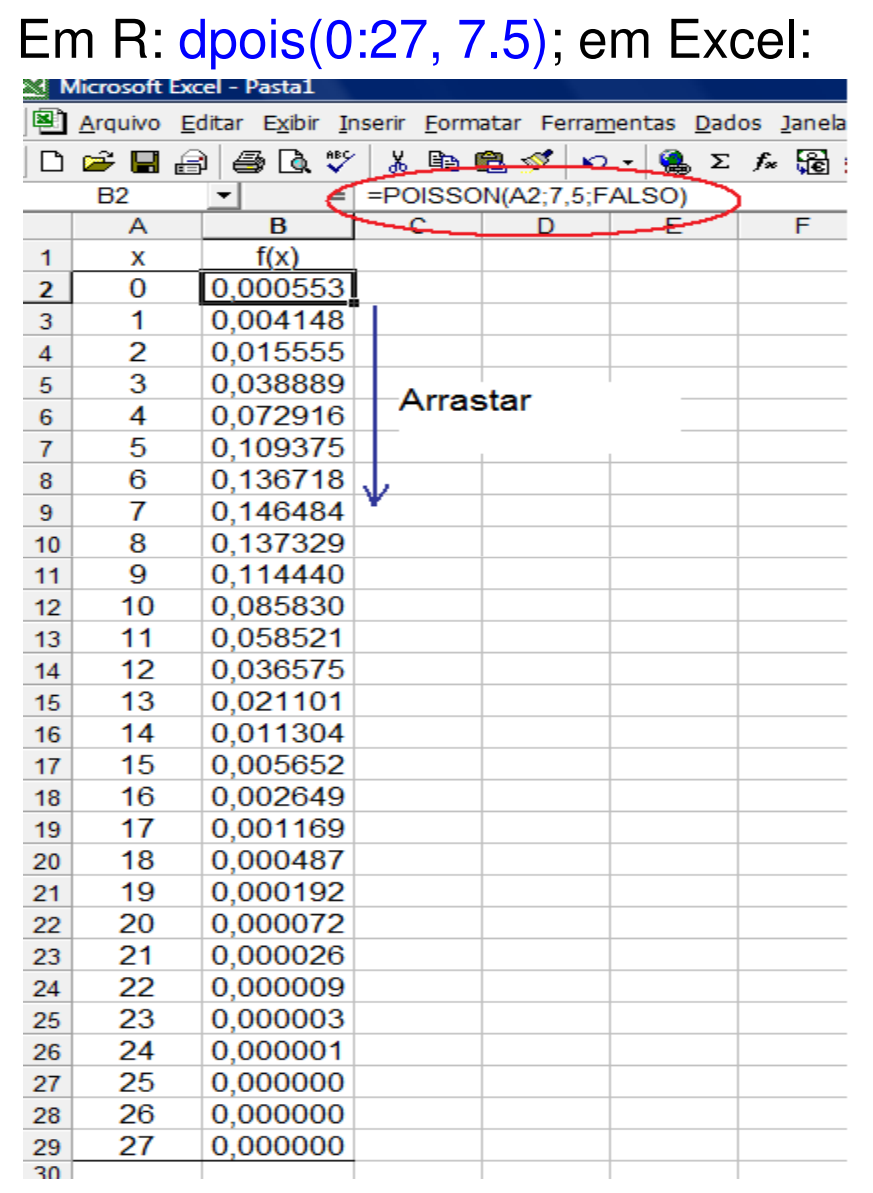

**Calculamos** 

(a) 
$$
P(X = 2) = \frac{e^{-7.5}(7.5)^2}{2} = 0.0156
$$
,

(b) 
$$
P(X \le 2) = F(2) = P(X = 0) + P(X = 1) + P(X = 2)
$$
  
= 0,000553+0,004148+0,015555=0,0203 e

(c) 
$$
P(X \ge 8) = 1 - P(X < 8) = 1 - F(7) = 1 - \sum_{x=0}^{7} P(X = x)
$$

$$
= 1 - (0,000553 + \dots + 0,146484)
$$

$$
= 1 - 0,5246385 = 0,4754.
$$

Contaminação é um problema de fabricação de discos ópticos. O número de partículas de contaminação que ocorrem em um disco óptico tem uma distribuiçãode Poisson e o número médio de partículas por cm<sup>2</sup> de superfície é 0,1. A área da superfície do disco em estudo é 100 cm<sup>2</sup>. Encontre a probabilidade de que 12 partículas sejam encontradas em um disco.

Solução. Se X é <sup>o</sup> número de partículas na superfície do disco, então X <sup>~</sup> Po(µ).Temos  $t = 100$  cm<sup>2</sup> Logo, μ = t × λ = 100 × 0,1 = 10. Ou seja,<br>Y  $e^2$  e  $\lambda = 0,1$  por cm<sup>2</sup> . $X \sim Po(10) e$  $, x=0,1,2,$  $\cdots$ ! 10 $(x) = \frac{2}{x}$ 10 ==<u>10</u>, *x x* ! *e* $f(x) =$ *x*

**Calculamos** 

$$
P(X = 12) = \frac{e^{-10} 10^{12}}{12!} = 0,095.
$$

Em R: dpois(12,10);

em Excel: =POISSON(12;10;FALSO).

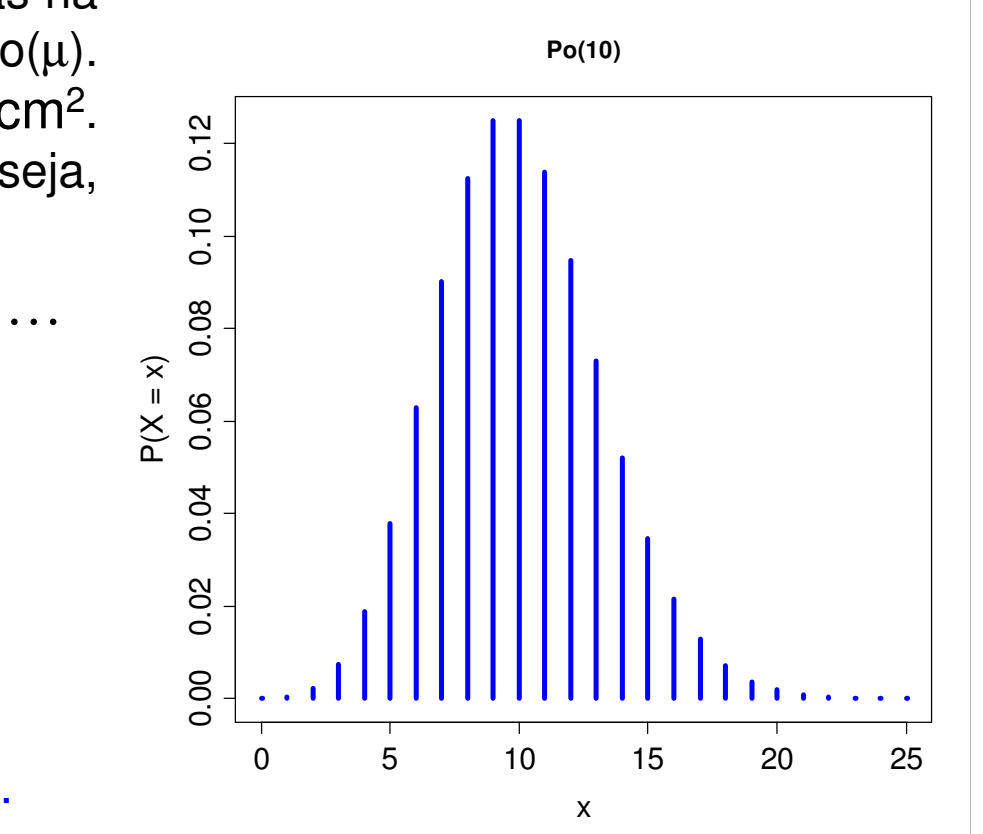

Resultado. Se  $X_1, ..., X_n$  são variáveis aleatórias independentes com distribuição de Poisson com parâmetros  $\mu_1, ..., \mu_n$  respectivamente, então a variável aleatória  $Y = X_1 + ... + X_n$  tem distribuição Poisson com parâmetro  $\mu = \mu_1 + ... + \mu_n$ .

Exemplo. Em uma fábrica, dados históricos mostram que em trêssemanas típicas os números médios de acidentes são 2,5 na primeira semana, 2 na segunda semana <sup>e</sup> 1,5 na terceira semana. Suponha que <sup>o</sup> número de acidentes por semana segue uma distribuição de Poisson. Qual a probabilidade de que ocorram 4 acidentes em três semanas<br>típicas? típicas?

Solução. X<sub>i</sub> representa o número de acidentes na i-ésima semana, i = 1,2,3, com  $X_i \sim Po(\mu_i)$ . Supomos que  $X_1$ ,  $X_2$  e  $X_3$  são independentes. Portanto, Y = X<sub>1</sub> + X<sub>2</sub> + X<sub>3</sub> tem distribuição Poisson com parâmetro µ = 2,5 + 2 + 1,5 = <mark>6</mark>. Calculamos

$$
P(Y = 4) = \frac{6^4 e^{-6}}{4!} = 0,1339.
$$

## 4.5. Modelo geométrico

Ensaios de <mark>Bernoulli</mark> são realizados de forma independente e cada um com probabilidade de <mark>sucesso</mark> igual a p.

Estamos interessados no número de ensaios que <del>antecedem</del> a<br>coerrência de 18.9.1995S ocorrência do 1º sucesso.

A v.a. X que conta este número tem distribuição geométrica com parâmetro p,<br>notando que X a (0, 1, 2, ) notando que  $X \in \{0, 1, 2, ...\}$ .

Se "S" e "F" representam os eventos sucesso e fracasso e  $X = x$ , temos a sequência

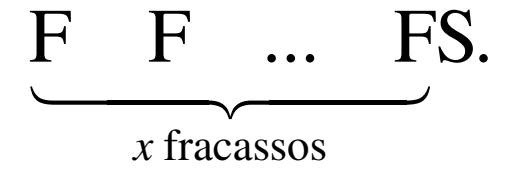

Sendo assim,

$$
P(X = x) = (1-p) \times (1-p) \times ... \times (1-p) \times p.
$$
  
<sub>x fracassos</sub>

#### Distribuição geométrica

Se ensaios de Bernoulli independentes <sup>e</sup> com probabilidade de sucessoigual a p são realizados, o número de ensaios que antecedem o primeiro<br>cuences tem uma distribuição geométrica com perâmetre n e sue função sucesso tem uma distribuição geométrica com parâmetro <sup>p</sup> <sup>e</sup> sua função de probabilidade é dada por

$$
f(x) = P(X = x) = (1 - p)^{x} p
$$
, se  $x = 0,1,2,...$  e  $0 < p < 1$ .

Notação: X <sup>~</sup> Geo(p).

Se X <sup>~</sup> Geo(p), então

 $E(X) = (1-p)/p e$ 

 $Var(X) = (1 - p) / p<sup>2</sup>$ .

Propriedade: Se X <sup>~</sup> Geo(p), então P(X <sup>&</sup>gt; k <sup>+</sup> <sup>m</sup> | X <sup>&</sup>gt; m) <sup>=</sup> P(X <sup>&</sup>gt; k).

É a única distribuição discreta com esta propriedade ("<mark>falta de memória</mark>").

## Distribuição Geo(p)

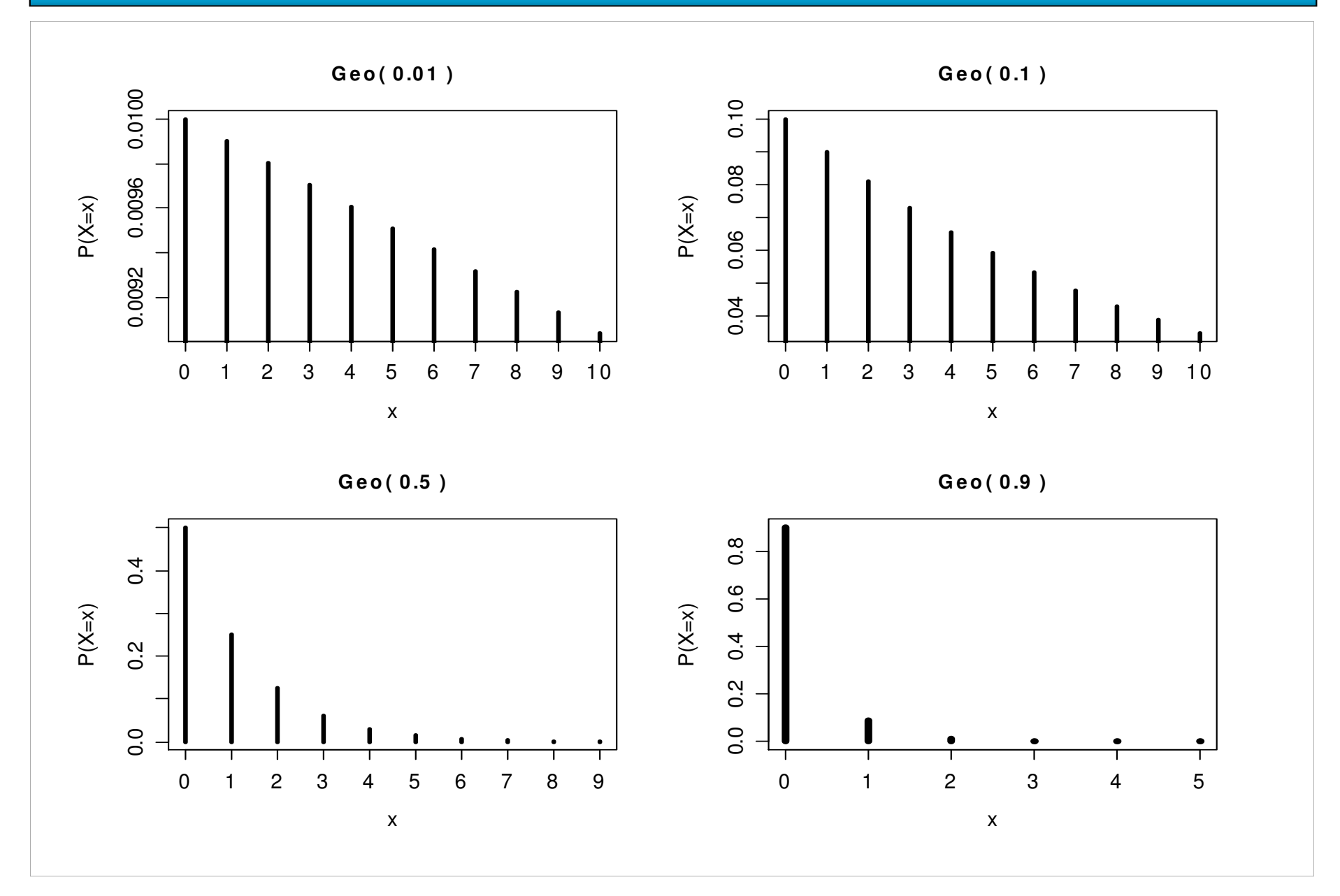

#### Outra definição de distribuição geométrica

Se ensaios de Bernoulli independentes <sup>e</sup> com probabilidade de sucessoigual a p são realizados, o número de ensaios Y <mark>até que ocorra</mark> o primeiro sucesso tem uma distribuição geométrica com parâmetro <sup>p</sup> <sup>e</sup> sua função de probabilidade é dada por

$$
f(y) = P(Y = y) = (1 - p)^{y-1} p
$$
, se y = 1,2,... e 0 < p < 1.

Relação entre as duas definições:

 $Y = X + 1$ 

$$
E(Y) = E(X) + 1 = (1 - p) / p + 1 = 1 / p \quad e
$$

 $\textsf{Var}(\mathsf{Y}) = \textsf{Var}(\mathsf{X}) = (1-\mathsf{p}) \mathbin{/} \mathsf{p}^2$ .

Obs. Qual <sup>a</sup> relação entre <sup>a</sup> distribuição geométrica <sup>e</sup> os álbuns defigurinhas?

### Exemplo (Hines *et al.*, 2006, p. 101)

- Certo experimento deve ser realizado até que seja obtido um resultado bem sucedido. As realizações são independentes e o custo de cada experimento é \$25.000, sendo que se o resultado for um insucesso, há um custo adicional<br>de \$5.000 pero e prepare de préxime realização de <mark>\$5.000</mark> para o preparo da próxima realização.
- (a) Obtenha o <mark>custo esperado</mark> do experimento.
- (b) Se o orçamento <mark>não pode</mark> ultrapassar \$500.000, qual a probabilidade de que este valor seja ultrapassado.

Solução. Definimos Y como sendo o número de realizações até que ocorra o primeiro resultado bem sucedido, notando que Y ∈ {1, 2, ...} e tem distribuição<br>coométrico com perômetre n.e.f(v) = (1 = p)<sup>y-1</sup>P (vois lêmine 20). Pele enupciade. geométrica com parâmetro p e f(y) = (1 – p)<sup>y–1</sup>p (veja lâmina <mark>29</mark>). Pelo enunciado, <sup>o</sup> custo é uma v.a., função de Y, dada por

```
C(Y) = 25000 Y + 5000 (Y - 1) = 30000 Y - 5000.
```
Usando <mark>propriedades</mark> do valor esperado obtemos

 $E[C(Y)] = 30000 E(Y) - 5000 = 30000 / p - 5000.$ 

Se  $p = 0.25$ , o custo esperado vale \$115.000.

#### Exemplo (Hines et al., 2006, p. 101)

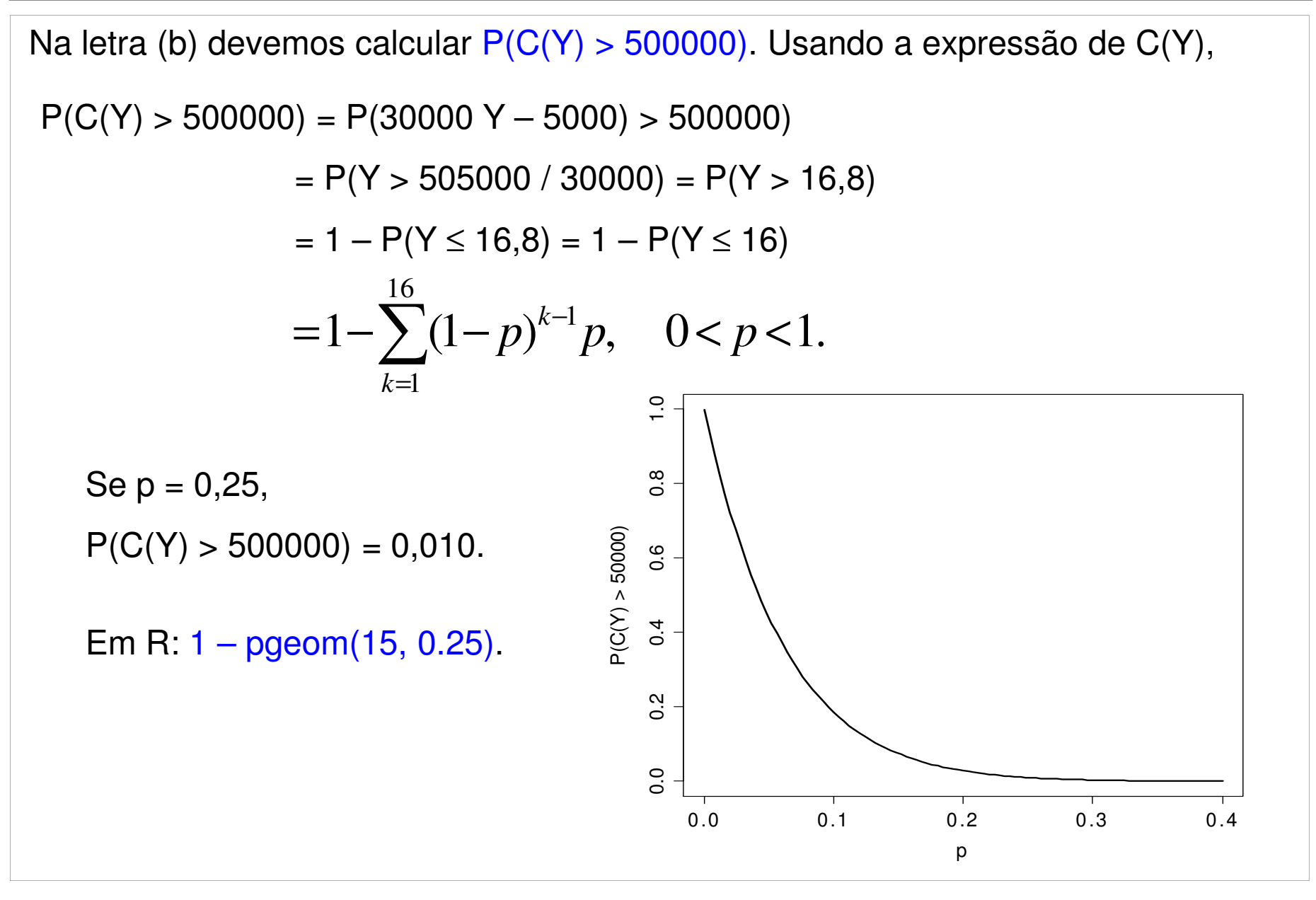

#### 4.6. Modelo binomial negativa

Ensaios de <mark>Bernoulli</mark> são realizados de forma independente e cada um com probabilidade de <mark>sucesso</mark> igual a p.

Interesse no número de ensaios que <mark>até que</mark> ocorram r sucessos, r ≥ 1.

A v.a. X que conta este número tem distribuição binomial negativa com<br>parâmetres se n petando que Y e fissurida su 2 parâmetros r e p, notando que  $X \in \{r, r + 1, r + 2, ...\}$ .

Se "S" e "F" representam os eventos sucesso e fracasso e X = x, temos sequências do tipo

 $\overline{\text{FSF}}$  SF ... ES, cada uma com probabilidade = p<sup>r</sup>  $(1 - p)^{x - r}$ .<br>  $r-1$  sucessos em x-1 ensaios 1 sucessos em  $x-1$  ensaios  $r-1$  sucessos em  $x-1$  ensaios

Número de sequencias = 
$$
\binom{x-1}{r-1} = \frac{(x-1)!}{(r-1)!(x-r)!}
$$
.

#### Distribuição binomial negativa

Se ensaios de Bernoulli independentes e com probabilidade de sucesso igual a p são realizados, o número de ensaios <mark>até que</mark> ocorram r sucessos tem uma distribuição binomial negativa com parâmetros r e p. Sua função de probabilidade é dada por

$$
f(x) = P(X = x) = {x-1 \choose r-1} p^r (1-p)^{x-r}, \text{ se } x = r, r+1, r+2, \dots \text{ e } 0 < p < 1.
$$

Notação: X ~ BN(r, p).

```
Se X ~ BN(r, p), então
```

```
E(X) = r/p e
```
 $\textsf{Var}(\mathsf{X}) = \textsf{r} \ (\mathsf{1}-\mathsf{p}) \mathbin{/} \mathsf{p}^2$ .

Obs. (a) <sup>r</sup> <sup>=</sup> 1: distribuição geométrica na lâmina 29.

(b) Em Excel: função <mark>DIST.BIN.NEG.</mark>

## Distribuição BN(r, p)

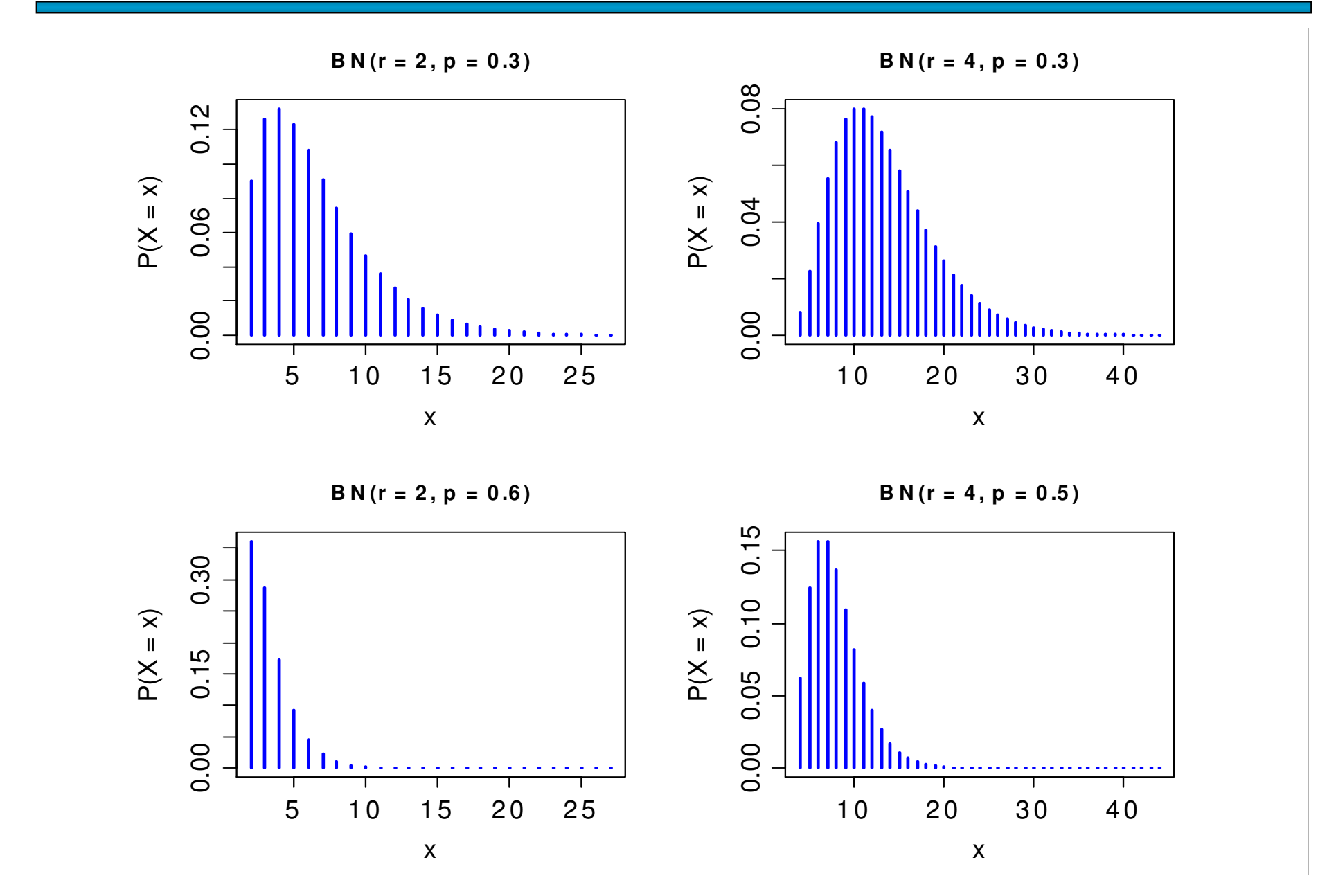